### Strategic Querying of XML **Documents**

## Objectivo

• Definir a linguagem HaQuery, desenvolvida do DI/UM sobre a biblioteca **Strafunski** 

### Ponto da Situação

- HaXml
- **HaQuery**

Combinadores XPath sobre o HaQuery Strafunski como biblioteca para generic programming??

Combinadores XPath sobre Strafunski

### HaXml

- Parsing de ficheiros XML para tipos de dados haskell
- Validação de XML
- Pretty-printing para XML
- Parsing de HTML com correção de erros

### HaXml (cont)

### Representação de ficheiros XML em Haskell:

**data** Document = Document Prolog (SymTab EntityDef) Element

**data** Element = Element Name [Attribute] [Content] **data** Content = CElem Element | CElem String

…

# HaXml (cont)

### Aplicação de filtros aos documentos:

#### type CFilter = Content -> [Content]

Recebe como argumento o documento completo e recebe como resultado a lista dos elementos/texto que satisfazem o filtro.

#### Combinadores de filtros:

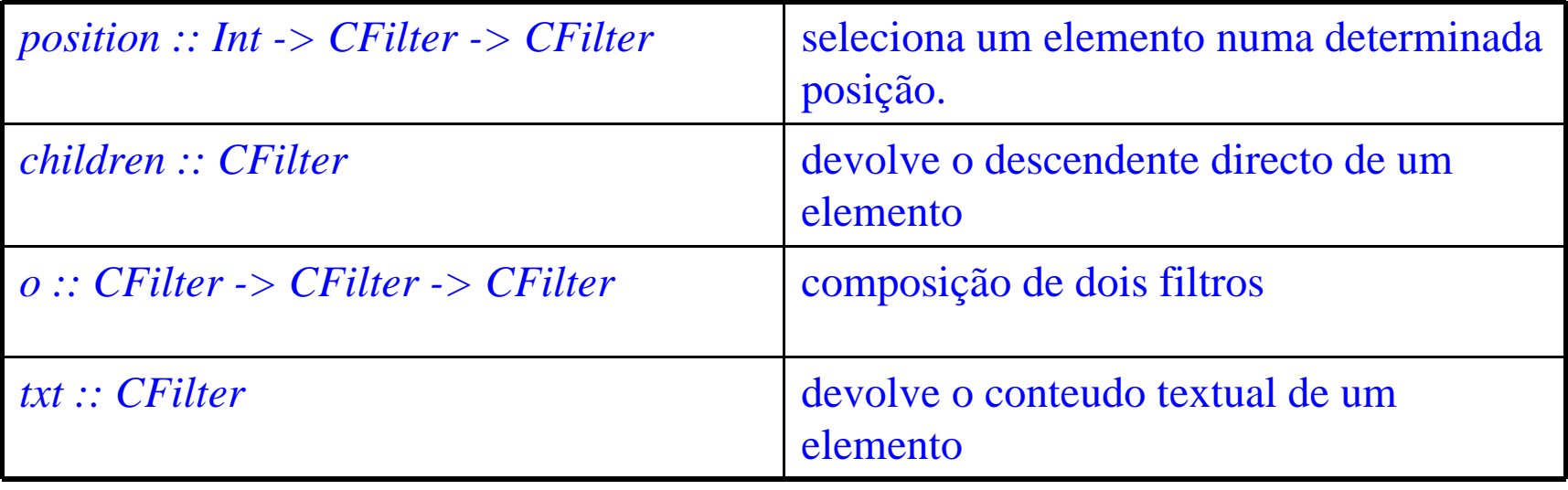

## HaXml (cont)

Exemplo de Utilização: processXMLwith filter = do xmlInput <- readFile "teste.xml" let xml = xmlParse "teste.xml" xmlInput let cont= getElem xml let res=filter cont putStr \$ render.vcat.map content \$ res

## **HaQuery**

- Querys XPath em Haskell
- Faz parsing de uma query em texto e gera a query em Haskell
- Tipo de dados para a query
- Combinadores de Parsing
- Exemplo:

"Q: /curso/cadeira/inscritos ?"

### Combinadores HaQuery

- Combinadores para expressar querys XPath em HaQuery
- Elimina o processo de parsing
- Exemplo:

(-/) \$ tag "curso" / tag "cadeira" / tag "inscritos"

## Combinadores HaQuery (cont)

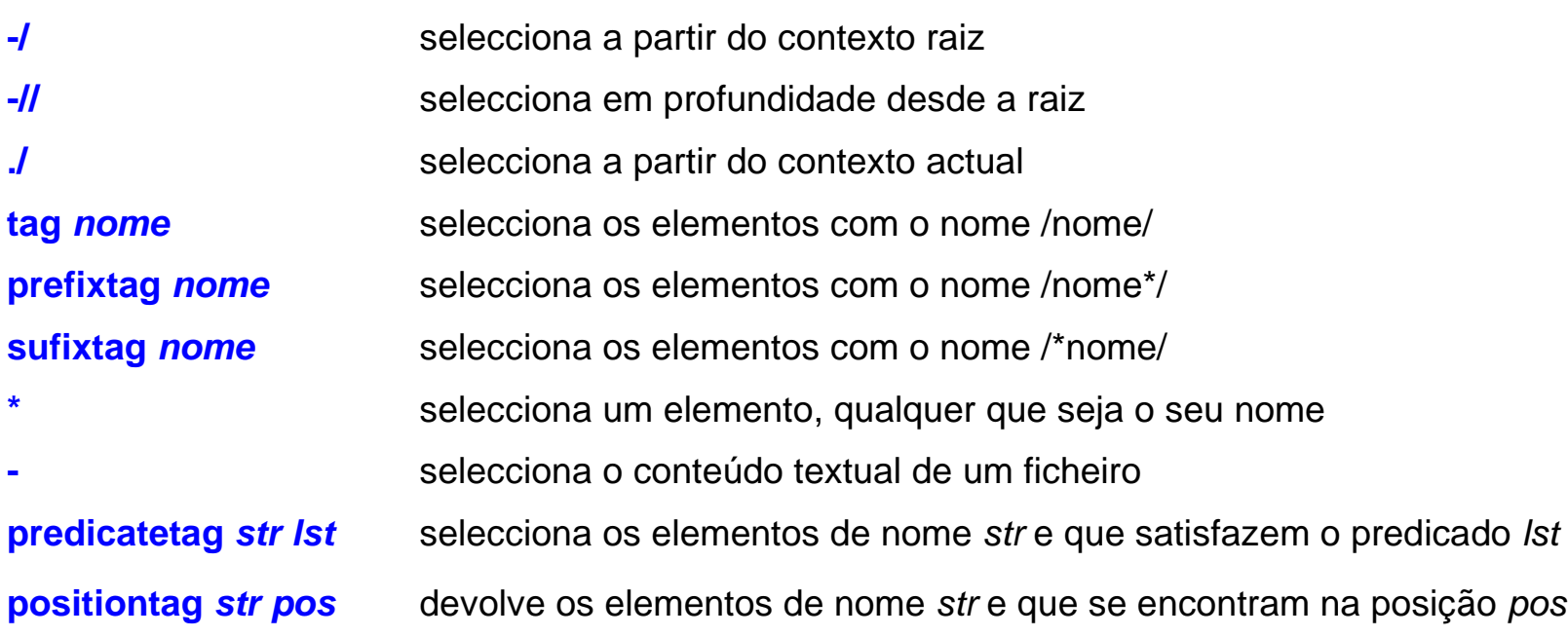

#### Tem ainda definidos os seguintes operadores:

 $==, !=, \leq, \leq, \leq, \geq)$  (definidos para tipos textuais)  $=-1$ ,  $!=1$ ,  $<-1$ ,  $<-1$ ,  $<-1$ ,  $\geq 1$ ,  $\geq -1$  (definidos para tipos numéricos)

### **Strafunski**

- O que é?
- Para que serve?
- Como se usa?

### Any Questions?